### МИНИСТЕРСТВО ОБРАЗОВАНИЯ И НАУКИ РОССИЙСКОЙ ФЕДЕРАЦИИ ФГБОУ ВПО «Саратовский государственный университет имени Н.Г. Чернышевского»

ФИЛОСОФСКИЙ ФАКУЛЬТЕТ

**Методические рекомендации по дисциплины Православие в глобальном мире** LAPATORIAL TERRANDINGSCO

> Направление подготовки **48.03.01 Теология**

Профиль «Православная теология»

Квалификация (степень) выпускника

Бакалавр

Форма обучения *очная*

Автор: М.О. Орлов

Саратов, 2015

#### **ТЕМАТИЧЕСКИЙ ПЛАН ДИСЦИПЛИНЫ ТЕМА 1. РПЦ при Святейшем Патриархе АЛЕКСИИ I.**

Поместный Собор 1945 г. Патриарх Алексий. Нормализация церковно-государственных отношений. Воссоединение униатов с РПЦ. Деятельность Совета по делам РПЦ.

#### **ТЕМА 2. Международная деятельность Московской Патриархии.**

Консолидирующая роль Русской Церкви в антифашистском движении славянских народов на Балканах. Взаимоотношения с Англиканской Церквью, Поместными Православными Церквями и древними Церквями Востока. Заграничные Миссии РПЦ. Воссоединение русских эмигрантских приходов.

### **ТЕМА 3. Русская Православная Церковь в 1958-1970 гг.**

Гонения 1956 – 64 гг. Изменения в «Положении об управлении Русской Православной Церкви». Церковные диссиденты и религиозное состояние общества. Биография Святейшего Патриарха Алексия I.

### **ТЕМА 4. РПЦ при Святейшем Патриархе ПИМЕНЕ.**

Поместный Собор 1971 г. Участие РПЦ в экуменическом движении. Митрополит Никодим (Ротов). РПЦ и Советское государство в 1970 – 80 гг. Празднование 1000-летия Крещения Руси и Поместный Собор 1988 года. Положение Церкви на западной Украине. Биография Святейшего Патриарха Пимена. CORONATIVE POLICE (FIRCUS CONTECTS) (Первольгая Сирововский (Германии Первольгая Англий Германии Первольгая Англий Германии Германии Германии Германии Германии Германии Германии Германии Германии Германии Германии Германи

### **ТЕМА 5. РПЦ при Святейшем Патриархе АЛЕКСИИ II.**

Поместный Собор 1990 года. Патриарх Алексий II. Правовой статус Русской Православной Церкви. Церковно-государственные отношения 1990 – 2000 гг. Возрождение церковной жизни. Расколы 90 – х. годов. Положение на Украине и в Молдавии. Деятельность сект.

### **ТЕМА 6. РПЦ при Святейшем Патриархе АЛЕКСИИ II.**

Архиерейские Соборы 1990, 1992, 1994 и 1997 годов. Внешнецерковные сношения Русской Православной Церкви. Юбилейный архиерейский Собор 2000 г.

### **ТЕМА 7. Русское церковное зарубежье.**

Образование Временного высшего русского церковного управления за границей. Соборы в Сремских Карловцах. Взаимоотношения Русского церковного зарубежья с митр. Петром (Полянским) и митр. Сергием (Страгородским).

#### **ТЕМА 8. Русское церковное зарубежье.**

Православная Церковь на Американском континенте. Русское церковное зарубежье. Японская Автономная Православная Церковь. Русская Православная архиепископия Западной Европы. Воссоединение Московского Патриархата и Русской Зарубежной Церкви.

### **ТЕМА 9. РПЦ при Святейшем Патриархе Кирилле**

Избрание на Предстоятельское служение. Реформа центральных органов церковного управления. Реорганизация деятельности Управления делами Московской Патриархии, уточнение сферы деятельности Отдела внешних церковных связей, создание новых Синодальных отделов. Изменения в структуре Учебного комитета при Священном Синоде и в целом в системе духовного образования. Активизация деятельности Общецерковного суда.

Обновление Устава Синодального отдела по церковной благотворительности и социальному служению. Образование новых общецерковных учреждения.

#### **РАБОТА С ЛЕКЦИОННЫМ МАТЕРИАЛОМ**

Самостоятельная работа студентов с лекционным материалом играет наиболее значительную роль в усвоении знаний. Эта работа включает:

работу с конспектом лекций;

самоконтроль по усвоению лекционного материала.

Требования к работе с конспектом лекций

Конспект служит основой качественного усвоения лекционного материала и является эффективным инструментом для усвоения этого содержания в будущем. Для решения этой задачи конспект лекций должен обеспечить возможности:

а) дорабатывать записи в будущем (уточнять, вводить новую информацию);

б) работать над содержанием записей – сопоставлять отдельные части, выделять основные идеи, делать выводы;

в) сокращать время на нахождение нужного материала в конспекте;

г) сокращать время, необходимое на повторение изучаемого и пройденного материала, и повышать скорость и точность запоминания.

Для удобства можно ввести собственные обозначения для структурирования материала, например:

/ - прочитать

- // законспектировать первоисточник
- = это важно
- !! очень важно
- ? непонятно и требует уточнения

□ - основные определения

Для конспектирования следует рекомендовать тетради большого формата – для удобства и свободы в рациональном размещении записей на листе, а также отдельные разлинованные в клетку листы, которые можно легко и быстро соединить и разъединить. РАБОТА С ЛЕКЦИОННЫМ МАТЕРИАЛОМ<br>
самостоятельные работа студентов с лекционный материалом играет<br> **HARLO CONSTRANT SUPPLE CONSTRANT SUPPLE CONSTRANT SUPPLE CONSTRANT SUPPLE CONSTRANT SUPPLE CONSTRANT SUPPLE CONSTRANT SUPP** 

В конспекте необходимо использовать нумерацию или обозначения всех его разделов, подразделов и более мелких структур, так как это оказывает огромную помощь в понимании логики излагаемого материала. При этом одновременно с конспектированием составляется план текста. Важно, чтобы каждая новая мысль, аспект или часть лекции были обозначены своим знаком (цифрой, буквой) и отделены от других.

Основной принцип конспектирования – писать не все, но отмечать основные мысли и идеи, чтобы сохранить все действительно важное и логику изложения материала, что при необходимости позволит полностью «развернуть» конспект в исходный текст. Однако при конспектировании студенты обязательно должны любым способом отмечать слова-ориентиры, например помогающие осознать более важную информацию («в итоге», «в результате», таким образом», «резюме», «вывод», «обобщая все вышеизложенное» и т.д.), или сигналы отличия, т.е. слова, указывающие на особенность, специфику объекта рассмотрения («особенность», «характерная черта», «специфика», «главное отличие» и т.д.).

# **ТЕМАТИКА СЕМИНАРСКИХ ЗАНЯТИЙ**

# **СЕМИНАР 1. Деятельность ОВЦС**

- 1. Взаимоотношения с Ватиканом.
- 2. Отношения со Всемирным Советом Церквей.
- 3. Миротворческая деятельность Московской Патриархии.
- 4. Митр. Николай (Ярушевич).
- 5. Митр. Никодим (Ротов).

# **СЕМИНАР 2. Хрущевская политика в политика в «церковном вопросе»**

- 1. Ренегаты, извержение их из сана и лишение церковного общения.
- 2. Закрытие Киево-Печерской Лавры и др. обителей.
- 3. Закрытие семинарий.

# **СЕМИНАР 3. Русская Православная Церковь в 1970-1990 гг.**

1. «Деяние» Поместного Собора 1971 г. «Об отмене клятв на старые обряды и на придерживающихся их».

2. Принятие нового Устава РПЦ на Поместном Соборе 1988 г., его основные положения. черта», «специфика», «главное отичников и т.д.).<br>
СЕМИНАР I. Дентельность ОВЦС<br>
1. Взаимостношения с Вагиканом.<br>
2. Отношения со Весмириым Совстом Церквей.<br>
3. Мирр. Николай (Ярушевич).<br>
5. Мирр. Николай (Ярушевич).<br>
5.

3. Существенные перемены в церковной жизни.

# **СЕМИНАР 4. Русская Православная Церковь на рубеже тысячелетий**

- 1. Открытие новых епархий и приходов, семинарий и духовных училищ.
- 2. Доступ Церкви к средствам массовой информации.
- 3. Празднование 2000-летия христианства.
- 4. Прославление новомучеников и исповедников Российских.

# **СЕМИНАР 5. Церковная диаспора в ХХ веке**

1. Постановление свят. патриарха Тихона и св. Синода №362 от 20/ХI-

- 1920 г. ВВЦУ юга России (1919).
- 2. "Исход" русских осенью 1920 года.
- 3. ВВЦУ за границей под юрисдикцией Вселенского Патриарха.

# **СЕМИНАР 6. Церковная диаспора в ХХ веке**

1. Постановление патриарха Тихона и Св. Синода (5/V 1922 г.) об упразднении Заграничного ВВЦУ.

- 2. Митр. Антоний (Храповицкий).
- 3. Митр. Евлогий (Георгиевский).

#### **СЕМИНАР 7. Церковная диаспора в ХХ веке**

1. Отношения РПЦ и «зарубежной» Церкви в период 1941 – 2000 гг.

- 2. Свт. Иоанн Шанхайский, Сан-Францисский (Максимович).
- 3. Митр. Вениамин (Федченков).

# **СЕМИНАР 8. РПЦ при Святейшем Патриархе АЛЕКСИИ II**

1. Поместный Собор 1990 года. Патриарх Алексий II. Правовой статус Русской Православной Церкви.

2. Церковно-государственные отношения 1990 – 2000 гг. Возрождение церковной жизни.

3. Расколы 90 – х. годов. Положение на Украине и в Молдавии. Деятельность сект.

4. Архиерейские Соборы 1990, 1992, 1994 и 1997 годов.

5. Внешнецерковные сношения Русской Православной Церкви. Юбилейный архиерейский Собор 2000 г.

# **СЕМИНАР 9. РПЦ при Святейшем Патриархе Кирилле**

1. Избрание на Предстоятельское служение.

2. Реформа центральных органов церковного управления.

3. Изменения в структуре религиозного образования.

4. Обновление Устава Синодального отдела по церковной благотворительности и социальному служению.

# **Методические рекомендации по подготовке к семинарским занятиям**

Подготовка к семинарским занятиям требует работы с лекционным материалом, а также источниками и литературой, рекомендованной к прочтению.

При подготовке к занятиям необходимо разработать определенный алгоритм. Сначала необходимо определить содержание темы семинарского занятия и выделить в ней главные и второстепенные моменты.

Разбор темы практического занятия может осуществляться по следующему алгоритму: выделение основных понятий их определение поиск информации с опорой на данные определения.

### **Работа с текстом и составление конспектов**

При подготовке к самостоятельным занятиям необходимо научиться работать с текстами, научиться правильно читать литературу и вести записи. Необходимая литература рекомендуется преподавателем и указана в настоящих методических рекомендациях. 1. Помостный Собор 1990 года. Патриарх Алессий II, Правовой статуе Русской Православной Церкви.<br>
2. Перкомпо-государственные отношения 1990 – 2000 гг. Возрождение игромических сест.<br>
4. Архиерейские Соборы 1990, 1992, 199

Различают два вида чтения; первичное и вторичное. Первичное – эти внимательное, неторопливое чтение, при котором можно остановиться на трудных местах. Задача вторичного чтения – полное усвоение смысла целого (по счету это чтение может быть и не вторым, а третьим или четвертым).

Самостоятельная работа с первоисточниками и иной литературой (а также самостоятельное теоретическое исследование проблем, обозначенных преподавателем на лекциях) - это важнейшее условие формирования научного способа познания.

Чтение научного текста является частью познавательной деятельности. Ее цель – извлечение из текста необходимой информации. От того на сколько осознанна читающим собственная внутренняя установка при обращении к печатному слову (найти нужные сведения, усвоить информацию полностью или частично, критически проанализировать материал и т.п.) во многом зависит эффективность осуществляемого действия.

условием Необходимым эффективного учебного запоминания материала является его конспектирование. Главное правило составление конспекта - конспект должен быть написан от руки. В процессе письма от руки работает большее количество участков мозга по сравнению с процессом печатания на клавиатуре, поэтому запись от руки более эффективна для улучшения памяти, чем печатание на клавиатуре.

Письмо от руки - эффективный инструмент для обучения. При запоминаем лишь  $10\%$ информации. прослушивании лекции. MЫ Записывание же значительно увеличивает эту цифру, поскольку во время этого процесса мы осуществляем структурирование информации.

Рекомендации по ведению конспектов:

При написании конспекта по теме практического / семинарского 1. занятии не старайтесь рассмотреть все вопросы за один раз. Повторение и возвращение к теме позволяет лучше запомнит информацию.

Используйте конспектирование при подготовке к занятиям 2. регулярно, это поможет выработать навыки работы с текстом.

Используйте схематические формы записи, выберите удобные для 3. вас способы выделения первостепенных и второстепенных моментов в тексте (лучше всего использовать выделение цветом, так как это помогает лучше запомнить информацию).

Конспект обязательно должен содержать отсылку к источнику  $\mathbf{4}$ информации.

Эффективным упражнением при работе с текстом, помогающим определить его смысловую нагрузку и выделить в нем наиболее проблемные моменты, является составление вопросника к тексту.

#### Составления вопросника к тексту

Постановка вопросов это один из самых доступных познавательных инструментов. Задавать вопросы надо учиться и учить. Грамотно и вовремя поставленный вопрос подталкивает к решению проблемы, разрушает неумелую аргументацию, указывает на глубокое понимание материала.

Обрабатываемые навыки:

- Формирование познавательной активности через постановку вопросов.
- Самостоятельное обнаружение /составление алгоритма решения учебного задания.
- Обнаружение связи между текстом и вопросом; между формой вопроса и ответом

Для составления вопросника необходимо:

- Внимательно прочитать текст.
- Задать 10-15 вопросов к тексту. Записать эти вопросы.
- После выполнения этого этапа следует попробовать задать письменно ещё 15 вопросов.
- После выполнения второго этапа, опять следует повтор: задать ещё 20 письменных вопросов. Таким образом, получается 50 вопросов.
- Дальше необходимо сгруппировать вопросы в несколько блоков, объяснив на основе каких критериев, он сгруппировал вопросы. Далее он записывает критерии и даёт название каждой группе вопросов.
- Из всех вопросов учащийся выделяет группы и отдельные вопросы, которые бы подошли при определённой доработке, для целого ряда текстов.
- На основе отобранных вопросов выстраивается алгоритм, затем находятся пробелы в алгоритме, которые следует заполнить их вопросами.

Постановка вопроса это всегда точка зрения, ракурс. Это движение от известного к неизвестному, именно вектор этого движения наиболее ценен, он указывает направление решения задачи. Первые задавать легко, но все они носят поверхностный, можно сказать, очевидный характер, последующие вопросы носят большую смысловую наполненность. Выполняя это упражнение, вы увидите, что оно обладает большим потенциалом для дальнейшего развития. Главное опыт, фиксация новых идей и их проверка. инсыменных вонросов. Таким образом, нолучается 5 0 вопросов. Слиты необходимо с руитнирован в вопросы в несколько блобов, дыстрети и для название как добитель и соглашения как под неской руитни в соглашения с молодии и и

### **Подготовка устного ответа на семинаре**

Успешный устный ответ складывается из двух важных факторов:

- 1. Уровень развития речи.
- 2. Умение понимать и анализировать пройденный материал.

Многие сталкивались с ситуацией, когда человек прекрасно знает материал, но получает низкие оценки в силу того, что не может подать свои знания, говорит сбивчиво, невнятно, переходит от одного факта к другому, без четкой структуры.

Для подготовки к устному ответу, если семинар проводится в классической форме развернутой беседы, рекомендуется составить план ответа на предложенные в рамках темы проблемные вопросы и иметь краткий конспект ответа по каждому разделу. В ответе следует уделять внимание не только освещению нового материала, но и его связи с предшествующим. Ответ будет намного более ценен, если в нем будет озвучено сравнения, приведены собственные примеры, будет продемонстрирована связь с предшествующим материалом.

Если семинар проходит в форме выступлений с докладами, презентациями, рефератами по заданной теме, то подготовка к нему требует более серьезного подхода.

Наиболее распространенная ошибка при выступлении с докладом или защите реферата или эссе: отсутствие активного воспроизведения при подготовке. Устную речь перед аудиторией необходимо воспринимать как отдельный навык.

При подготовке к устному выступлению необходимо подготовить его отрепетировать выступление и быть план. ГОТОВЫМ  $\mathbf{K}$ пересказу подготовленного текста, а не его прочтению или вольному изложению найденного материала.

#### Методические рекомендации по составлению электронных презентаций **B** PowerPoint

Наиболее простым и распространенным вариантом презентации является презентация в формате PowerPoint (презентация PowerPoint). Презентация относится к области визуальной информации. Программа PowerPoint предназначена визуализировать информацию, она помогает нам излагать материал, доказывать нашу точку зрения, вовлекать аудиторию в совместное действие.

#### Основные этапы и принципы планирования презентации

Этапы создания презентации:

 $1_{-}$ Планирование вида презентации, возможно с использованием прототипов.

- 2. Редактирование и оформление слайдов.
- 3. Задание спецэффектов для демонстрации презентации.
- 4. Распечатка и пробная демонстрация.

#### Определение нужного количества слайдов

Чтобы подсчитать нужное число слайдов, создайте план презентации, а затем разделите материал на отдельные слайды. Вероятно, понадобятся следующие слайды:

1. Основной титульный слайд

2. Вводный слайд, содержащий основные темы или области презентации

3. Один слайд для каждой темы или области, перечисленной на вводном слайле

4. Итоговый слайд, повторяющий список основных тем или областей презентации

5. Выражение благодарности

Если используется эта базовая структура, то при наличии трех основных представляемых тем или областей, можно планировать, что презентация будет содержать не менее семи слайдов: титульный слайд, вводный слайд, по одному слайду для каждой из трех основных тем или областей и итоговый слайд, слайд со словами благодарности.

Если в любой из основных тем или областей нужно представить большой объем материала, может понадобиться создать группу слайдов для этого материала, используя ту же базовую структуру.

Необходимо предварительно обдумать, сколько времени каждый из слайдов должен быть виден на экране в процессе показа презентации. Хорошей оценкой может служить от двух до пяти минут на слайд.

#### Принципы создания презентации:

1. Используйте эффектные материалы для оформления своего выступления. Создание ярких слайдов и картинок может быть простым и увлекательным занятием, однако не следует забывать, что PowerPoint не предназначается для автономного использования. Помните, что слайды играют роль вспомогательного средства во время устного выступления.

2. Не усложняйте презентацию. Вы наверняка видели презентации, созданные в PowerPoint и других программах, которые явно вызывают у докладчика большее воодушевление, чем сама тема обсуждения. Наиболее эффектные презентации PowerPoint просты. Такие презентации содержат понятные диаграммы и графику, подчеркивающую речь докладчика. Некоторые советуют ограничиться пятью словами в строке и пятью строками на каждом слайде. Не следует перегружать презентацию текстом и графикой.

3. Сведите количество цифр и статистики к минимуму.

Одним из привлекательных аспектов PowerPoint является возможность представления идей и высказываний докладчика в краткой форме. Сложно донести мысль через нагромождения цифр и статистики. Эффектная презентация PowerPoint не содержит большего количества цифр. Если необходимо подчеркнуть какие-то статистические данные в презентации, воспользуйтесь рисунком или фотографией.

4. Не повторяйте то, что написано на слайдах PowerPoint.

Одной из наиболее распространенных и вредных привычек среди пользователей PowerPoint является чтение текста на слайдах. Это не только избыточность. Показ презентации должен сопровождаться устной речью, дополняющей и описывающей (но не пересказывающей) отображаемую на экране информацию. Даже при использовании PowerPoint необходимо общение докладчика с аудиторией.

5. Делайте своевременные замечания. Еще одна распространенная проблема – совпаление по времени замечаний локладчика с отображением нового слайда PowerPoint. Это лишь рассеивает внимание аудитории. При правильном планировании презентации PowerPoint сначала лолжен отображаться новый слайд и аудитории дается какое-то время на то, чтобы прочитать и усвоить информацию, а затем следуют комментарии докладчика, уточняющие и дополняющие показанное на экране.

6. Делайте перерывы. Как уже было отмечено, PowerPoint лучше всего использовать в качестве визуального дополнения к устному выступлению. Опытные пользователи PowerPoint не стесняются время от времени показывать аудитории пустой экран. Это не только позволяет слушателям отдохнуть, но и помогает сфокусировать внимание во время устного общения, например в ходе группового обсуждения или при ответе на вопросы аудитории.

7. Используйте яркие цвета. Яркий контраст между текстом, графикой и фоном помогает донести до слушателей мысли и эмоции.

8. Импортируйте дополнительные рисунки и фотографии.

Не ограничивайтесь тем, что предлагает PowerPoint. Используйте внешние рисунки и фотографии, а также видео, чтобы украсить и разнообразить свою презентацию.

9. Предлагайте раздаточные материалы, если они есть, в конце, а не в середине презентации. Если слушателям не требуется просматривать раздаточные материалы во время выступления, лучше предоставить их в конце презентации.

10. Отредактируйте презентацию перед выступлением.

Никогда не забывайте об аудитории. Подготовив слайды PowerPoint в черновом варианте, отредактируйте их, представив, что вы – один из слушателей.

### **Рекомендации по оформлению презентаций в PowerPoint**

1. Шрифт – минимальный размер текста – 24 пт.

2. Не должно быть черных надписей на сиреневом фоне (или других подобных сочетаний). Текст должен хорошо читаться.

3. Необходимо использовать максимальное пространство экрана (слайда), например, растянув рисунки.

4. По возможности используйте верхние ¾ площади экрана (слайда), т.к. с последних рядов нижняя часть экрана обычно не видна.

5. Первый слайд презентации должен содержать наименование проекта (работы), фамилию, имя, отчество исполнителя, номер учебной группы, а также фамилию, имя, отчество, должность, ученую степень руководителя. раннообранит, сконо пресветании и оние стать и требуется просветить соверении представленный различный распользовании на представления с или спринии и спринии на статителя и спринии на статителя и спринии на статителя и

6. Каждый слайд должен содержать заголовок. В конце заголовков точка не ставится. Заголовок может располагаться с краю или сверху слайда.

7. В заголовках отражайте вывод из представленной на слайде информации.

8. Используйте слова, написанные заглавными буквами, только для коротких заголовковков.

9. Не помещайте более 5-6 строк на слайде и 5-7 слов в строке.

10. Перед использованием скриншотов проверьте текст на наличие ошибок, чтобы на изображении не остались красные (зеленые) подчеркивания ошибок, следует использовать скриншоты пред просмотром.

11. При использовании скриншотов лишние элементы (панели инструментов, меню, пустой фон и т.д.) необходимо обрезать.

12. Не перегружайте слайды анимационными эффектами. Для смены слайдов используйте один и тот же анимационный эффект.

13. Необходимо проверять правильность написания терминов, понятий, имен, фамилий авторов и т.д.

14. Не используйте больше 2-3 цветов на слайде.

15. Контрастные цвета помогают привлечь внимание, подчеркнуть главное.

16. Один и тот же элемент на разных слайдах должен быть одного цвета

17. На заключительный слайд нужно вынести самое основное, главное, что было в презентации.

#### Проверка орфографии и просмотр презентации

После того как достигнут нужный внешний вид всех слайдов, для завершения презентации необходимы еще два шага.

*Проверка орфографии в презентации*

Несмотря на то, что в программе Office PowerPoint 2007 проверка орфографии включена автоматически, по окончании работы с презентацией рекомендуется еще раз проверить орфографию.

1. Нажмите сочетание клавиш CTRL+HOME, чтобы переместиться к началу презентации.

2. В группе Правописание вкладки Рецензирование выберите Орфография.

Если Office PowerPoint 2007 обнаруживает орфографические ошибки, появляется диалоговое окно и выделяется первое слово с ошибкой, обнаруженное средством проверки орфографии. Автор определяет, как нужно исправить найденную программой ошибку. После исправления неправильного слова программа находит следующее слово с ошибкой и т.д. Проверка орфографии и просмотр презентации<br>
После того как доститпут пужный внешний вид всех слайдов для<br>
закершении переклании необходимы еще наша нана.<br>
Несмотря на то, что в программе Office PowerPoint 2007 проверка<br>

*Просмотр презентации в виде показа слайдов*

Для просмотра презентации на экране компьютера в том виде, в каком она будет представлена аудитории, выполните следующие действия:

1. В группе Начать показ слайдов вкладки Показ слайдов выполните одно из следующих действий:

- Для запуска презентации с первого слайда выберите С начала.

- Чтобы начать показ со слайда, в настоящий момент находящегося в области Слайд, выберите С текущего слайда.

Презентация открывается в режиме показа слайдов.

2. Щелкните мышью, чтобы перейти к следующему слайду.

Чтобы вернуться в обычный режим, в любой момент можно нажать делка

Добавление заметок докладчика

Слишком большое количество текста делает слайд запутанным и непонятным для аудитории. Однако, если убрать с экрана часть данных, сделав их невидимыми для аудитории, как можно их отследить?

Решением этой проблемы являются заметки докладчика, которые можно ввести в области Заметки для каждого слайда. Заметки докладчика помогают в процессе презентации избавить экран от избыточного содержания, одновременно позволяя отслеживать все данные, нужные во время презентации.

Можно также в любой момент легко вырезать излишне подробный текст из области Слайд, а затем вставить этот текст прямо в область Заметки, чтобы можно было пользоваться им для справки.

Заметки докладчика можно напечатать и заглядывать в них во время презентации. Либо, если презентация Office PowerPoint 2007 запускается с одного монитора (например, на трибуне), а аудитория видит ее на другом мониторе, то для вывода заметок во время презентации только на монитор докладчика можно использовать режим докладчика.

Подготовка раздаточных материалов

Презентацию можно распечатать в форме раздаточных материалов – с одним, двумя, тремя, четырьмя, шестью или девятью слайдами на странице, – которыми слушатели смогут воспользоваться для справки.

Печать раздаточных материалов:

1. Откройте презентацию, для которой требуется напечатать раздаточные материалы.

2. Нажмите кнопку Microsoft Office, щелкните стрелку рядом с пунктом Печать и выберите пункт Предварительный просмотр.

3. В группе Параметры страницы щелкните стрелку под пунктом Печатать следующее и выберите из списка нужный параметр для макета выдачи. одного монитора (например, на трибуне), а адистория выделите с на другом содели и соказались для согладения (пользовать режим доктадения (пользовать режим доказались с других для содержились осонном, друмя, тремя, четник

Итоговый контроль проводится в форме зачета. Зачет проводится в устной форме в виде ответов на вопросы билета.

#### **Вопросы к зачету**

1. РПЦ при Святейшем Патриархе АЛЕКСИИ I

2. Поместный Собор 1945 г. Патриарх Алексий. Нормализация церковногосударственных отношений. Воссоединение униатов с РПЦ.

3. Деятельность Совета по делам РПЦ при Святейшем Патриархе АЛЕКСИИ I.

4. Консолидирующая роль Русской Церкви в антифашистском движении славянских народов на Балканах.

5. Взаимоотношения с Англиканской Церквью, Поместными Православными Церквями и древними Церквями Востока.

6. Заграничные Миссии РПЦ. Воссоединение русских эмигрантских приходов.

7. Русская Православная Церковь в 1958-1970 гг.

8. Биография Святейшего Патриарха Алексия I.

9. РПЦ при Святейшем Патриархе ПИМЕНЕ.

10. Поместный Собор 1971 г. Участие РПЦ в экуменическом движении.

11. Митрополит Никодим (Ротов).

12. Празднование 1000-летия Крещения Руси и Поместный Собор 1988 года. Положение Церкви на западной Украине. Биография Святейшего Патриарха Пимена.

13. РПЦ при Святейшем Патриархе АЛЕКСИИ II.

14. Поместный Собор 1990 года. Патриарх Алексий II. Правовой статус Русской Православной Церкви.

15. Церковно-государственные отношения 1990 – 2000 гг. Возрождение церковной жизни.

16. Расколы 90 – х. годов. Положение на Украине и в Молдавии. Деятельность сект.

17. Архиерейские Соборы 1990, 1992, 1994 и 1997 годов.

18. Внешнецерковные сношения Русской Православной Церкви. Юбилейный архиерейский Собор 2000 г.

19. Образование Временного высшего русского церковного управления за границей. Соборы в Сремских Карловцах. Взаимоотношения Русского церковного зарубежья с митр. Петром (Полянским) и митр. Сергием (Страгородским).

20. Православная Церковь на Американском континенте.

21. Японская Автономная Православная Церковь.

22. Русская Православная архиепископия Западной Европы.

23. Воссоединение Московского Патриархата и Русской Зарубежной Церкви.

24. РПЦ при Святейшем Патриархе КИРИЛЛЕ

### **Методические рекомендации для подготовки к зачету**

Изучение дисциплины «Православие в глобальном мире» завершается зачетом. Подготовка к зачету – отдельная форма самостоятельной работы студента. Для повышения ее эффективности рекомендуется соблюдение следующих рекомендаций: Деленионоги соступние системы и провеслави в глесном и председание в системы и председание в собора и собора и собора от председание в реденионо высшего русского перкованого управления за границей. Собора в Сременного вы

1. Недостаточно прочитать конспект лекций и учебника, даже многократное прочтение текста не приведет к лучшему усвоению материала. Необходимо работать с текстом, составлять планы ответа на вопросы к зачету.

2. Для подготовки к зачету важно грамотно распределить время, отводимое для подготовки.

3. Чтобы встроить подготовку к зачету в распорядок дня, организовать равномерное изучение материала и обеспечить определенный резерв времени, необходимо составить план подготовки.

4. При подготовке к сдаче зачета лучше выучить все темы равномерно, чем очень хорошо, но только определенные. Это обеспечит лучшее понимание предмета.

### **Данные для учета успеваемости студентов в БАРС**

Таблица 1.1 Таблица максимальных баллов по видам учебной деятельности.

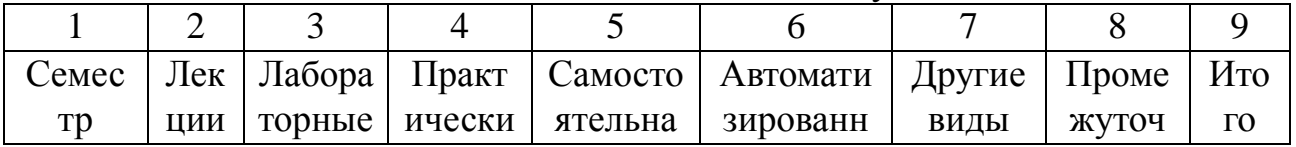

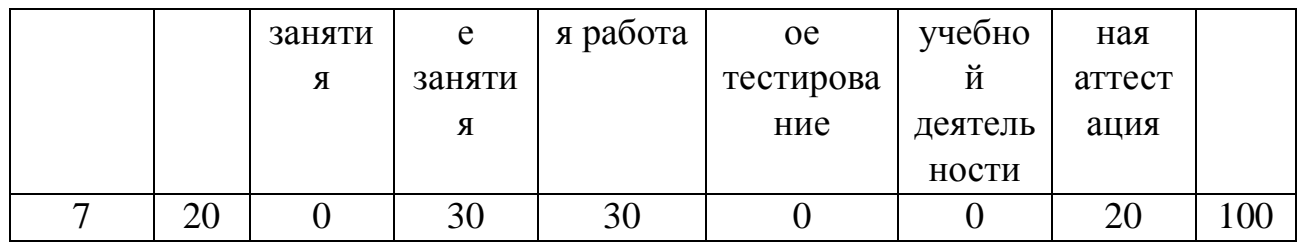

### **Программа оценивания учебной деятельности студента**

7 семестр

#### **Лекции**

Посещаемость, активность, умение выделить главную мысль и др. – от 0 до<br>20 баллов.<br>**Лабораторные занятия**<br>Не предусмотрона 20 баллов.

#### **Лабораторные занятия**

Не предусмотрено.

#### **Практические занятия**

Самостоятельность при выполнении работы, активность работы в аудитории, правильность выполнения заданий, уровень подготовки к занятиям и т.д. – от 0 до 30 баллов.

#### **Самостоятельная работа**

Качество и количество выполненных домашних работ, грамотность в оформлении, правильность выполнения и т.д. – от 0 до 30.

#### **Автоматизированное тестирование**

Не предусмотрено.

### **Другие виды учебной деятельности**

Не предусмотрено.

### Промежуточная аттестация

При проведении промежуточной аттестации

ответ на «отлично» оценивается от 15 до 20 баллов;

ответ на «хорошо» оценивается от 10 до 14 баллов;

ответ на «удовлетворительно» оценивается от 5 до 9 баллов;

ответ на «неудовлетворительно» оценивается от 0 до 4 баллов.

Таким образом, максимально возможная сумма баллов за все виды учебной деятельности студента за 7 семестр по дисциплине «Православие в глобальном мире» (практике) составляет 100 баллов. Программа оценивания учебной деятельности студента<br>
7 сексер Поссидемость, активность, умение выделить главную мысль и др.<br>
20 баллов<br>
20 баллов синивенный пристивенный работы, активность в аудитории,<br>
правильность пипон

Таблица 2.1 Таблица пересчета полученной студентом суммы баллов по дисциплине «Православие в глобальном мире» в оценку (зачет):

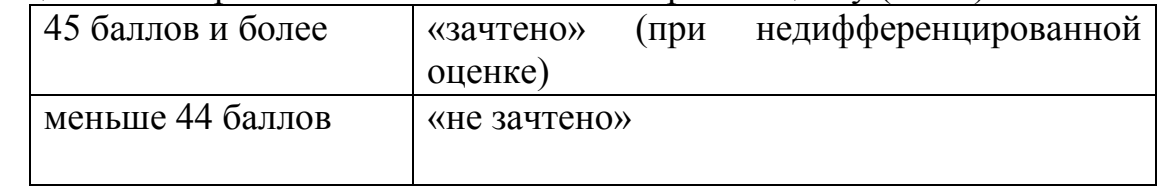

### **Учебно-методическое обеспечение дисциплины. Основная литература:**

1. [Лебедев, Владимир Юрьевич.](http://library.sgu.ru/cgi-bin/irbis64r_13/cgiirbis_64.exe?LNG=&Z21ID=&I21DBN=URAIT&P21DBN=URAIT&S21STN=1&S21REF=1&S21FMT=fullwebr&C21COM=S&S21CNR=20&S21P01=0&S21P02=1&S21P03=A=&S21STR=%D0%9B%D0%B5%D0%B1%D0%B5%D0%B4%D0%B5%D0%B2,%20%D0%92%D0%BB%D0%B0%D0%B4%D0%B8%D0%BC%D0%B8%D1%80%20%D0%AE%D1%80%D1%8C%D0%B5%D0%B2%D0%B8%D1%87) РЕЛИГИОВЕДЕНИЕ [Текст] : Учебник

для бакалавров / В. Ю. Лебедев. - 2-е изд., пер. и доп. - М. : Издательство Юрайт, 2013. - 629 с. - (Бакалавр. Академический курс). - 1500 экз.. - ISBN 978-5-9692-1399-9.

### **Дополнительная литература:**

1. История религии / А. Ельчанинов [и др.] М.: Центр "Руник", 1991.

2. История религии: В 2 т.: учеб. для студентов вузов. М.: Высш. шк. Т. 2. 2002.

3. История религии: В 2 т.: учеб. для студентов вузов. М.: Высш. шк. Т. 1. 2002.

4. История религии: учебник: в 2 т. Москва : Высш. шк., 2004. Т. 1: /В. В. Винокуров, А. П. Забияко, З. Г. Лапина и др. М.: Высш. шк., 2004. История религии: учебник : в 2 т. - 2-е изд., испр. и доп. М.: Высш. шк., 2004. Т. 2 /Ф. М. Ацамба, Н. Н. Бектимиров, И. П. Давыдов и др. - Москва : Высш. шк., 2004.

# **Справочные и информационные издания**

1. Православная энциклопедия / Под общ. ред. Патриарха Моск. и всея Руси Алексия II. — М.: Православная энциклопедия, 2000

2. Акты Святейшего патриарха Тихона и позднейшие документы о преемстве Высшей церковной власти 1917 – 1943 гг. Сост. М. Е. Губонин. М. 1995.

3. Дамаскин (Орловский), иеромонах. Мученики, исповедники и подвижники благочестия Российской Православной Церкви ХХ столетия: Жизнеописания и материалы к ним.Кн.1 – 6. Тверь 1997 – 2002.

4. Мануил (Лемешевский), митр. Каталог русских архиереевобновленцев / «Обновленческий» раскол. (Материалы для церковноисторической и канонической характеристики). Сост. И. В. Соловьев. М. 2002.

# **Интернет-ресурсы:**

[http://pstgu.ru](http://pstgu.ru/) [http://www.sedmitza.ru](http://www.sedmitza.ru/) [http://www.bogoslov.ru](http://www.bogoslov.ru/)

# **Рекомендации по работе с Интеренет-ресурсами**

Нынешний век компьютерного прогресса и информационных технологий развитие многих наук связано с активным использованием электроннотехнических достижений современности и, прежде всего Интернета. Это в полной мере относится и к усвоению такой дисциплины как «Православие в глобальном мире». 2002.<br>
2002. История религии: В 2 г.: учеб. для студентов вузов. М.: Высш. шк.  $\frac{5}{2}$ .<br>
2002.<br>
4. История религии: учебник: в 2 г. Москва : Высш. шк., 2004. История религии: учебник: в 2 г. - 2 с ч. а., иедр. м./0.: В

Использование ресурсов сети Интернет значительно расширяет возможности студентов в поиске и подбору необходимой учебной и учебнометодической информации. Однако использование такой информации предполагает наличие определенных знаний по предмету изучения, которые позволят определить качество представленных данных и их достоверность. Поэтому, несмотря на полезность и удобство использования такого источника знаний как Интернет, главным подспорьем в обучении по-прежнему являются лекции и учебники.

Стоит еще сказать и о необходимости воспитании информационной культуры, то есть навыков обращения с информацией, ее отбора и фильтрации. Элементарное «скачивание» непроверенной информации из Интернета приводит к использованию неверной информации, зачастую содержащей ошибки фактологического и исторического характера. Это связано с тем, что:

- организации, заносящие информацию в Интернет, зачастую не обладают должной компетентностью для отбора строго научной информации по той или иной тематике;
- при публикации в электронном виде научных трудов, как правило, встречается множество опечаток, неверных библиографических ссылок (или полное их отсутствие), фактических ошибок, элементарная научная небрежность, многократный пересказ одних и тех же текстов. Это может привести к существенному изменению первоначального смысла оригинального источника;
- некоторые переводы иностранной литературы на русский ЯЗЫК электронных осуществляются  $\mathbf{c}$ помощью переводчиков.  $6e<sub>3</sub>$ дальнейшего редактирования текста. Подобная практика приводит к значительному искажению оригинала;
- значительный массив информации, помещенный в Интернете, является откровенным плагиатом. Его использование в вашей работе без ссылки первоисточник запрещено, K TOMY слабой же ЭТО знак на осведомленности в исследуемом вопросе;
- многие Интернет-сайты недолговечны, поэтому повторное обращение к ним затруднено и следовательно, теряет смысл ссылка на источник получения информации в Интернете (кроме того, в силу их недолговечности, снимается вопрос об ответственности организации за неверно предоставленную информацию).

Чтобы избежать ошибок при использовании подобного рода информации, целесообразно выполнять ряд требований.

- 1. Существуют статьи, посвященные анализу сайтов по разнообразным тематикам, с научным анализом содержащейся в них информации. Их изучение поможет избегнуть множества ошибок и недоразумений при работе с электронной информацией.
- 2. При обращении к электронному источнику информации, в первую очередь, следует обратить свое внимание на разработчика той или иной версии. В Интернет-сайте или на диске имеется страничка, на которой указаны организации-разработчика. авторский выходные данные коллектив, время создания сайта (программы) и др. При отсутствии этих данных продолжать работу с данным источником не стоит.
- 3. Приоритет в выборе информации, размещенной на разных сайтах, отдавать богословским порталам и научным организациям, которые

подготовили подборку материала. При подборе учебного и научного материала всегда следует пользоваться только проверенными сайтами.

- 4. Нецелесообразно использовать сайты рефератов, так как размещенная на них информация имеет крайне низкую степень качества, зачастую это плагиат, при этом установить авторство практически невозможно.
- 5. При работе с электронными источниками информации, необходимо тщательно вычитать текст, а при цитировании желательно свериться с его типографским аналогом. CART ACCORDING TO CAPACITE THE CARRY THE CAPACITE THE CAPACITE OF THE CAPACITE THE CAPACITE OF THE CAPACITE OF THE CAPACITE OF THE CAPACITE OF THE CAPACITE OF THE CAPACITE OF THE CAPACITE OF THE CAPACITE OF THE CAPACITE OF